# **DCC Verification Data Document**

Prepared by: Raj Bhatt, Dave Doelling Date: June 13, 2013

This document is provided to the GSICS community along with the DCC verification data package that consists of one month (July 2012) of DCC pixel-level data acquired from seven geostationary satellites over their domains. The package also contains a sample Fortran program that can read the data set, apply angular constraints and homogeneity filters to the DCC pixels, and perform BRDF corrections based on Hu model. This document describes the DCC verification data set in detail and provides guidelines for using the sample read code.

#### **1. Introduction**

On June 14, 2013, NASA LaRC provides to the GSICS archive one month (July 2012) of DCC verification data acquired from seven geostationary satellites (GEOSats), namely, GOES15, GOES13, Meteosat-9, Meteosat-7, FY2E, COMS, and MTSAT2, over their specific GEO domains. A sample Fortran code for reading these data files is also provided with the dataset. This document describes the methodology used in identifying the DCC pixels over the GEO domains and how the various DCC parameters are written into the DCC data files. In addition, it also provides guidelines for using the sample read code, which implements all the angular constraints and homogeneity thresholds for DCC filtering, and applies the Hu model for BRDF corrections.

The goal of this document is for each GPRC to reproduce the July 2012 monthly PDFs at the end of the document, with DCC technique defined in this document by the August 15, 2013 GSICS DCC telecom #2. Once each GPRC has verified that their code and approach matches these results, they can be confident in optimizing the DCC technique to derive the most stable temporal visible trends that reflects the degradation of their instrument.

## **2. DCC data acquisition**

A fixed DCC domain confined to  $\pm 20^\circ$  latitude and  $\pm 20^\circ$ E-W longitude, and centered at the GEO sub-satellite point is defined for each geostationary satellite. Figure 1 shows the equatorial domains where the DCC verification data were acquired for GOES15, GOES13, Meteosat-9, Meteosat-7, FY2E, COMS, and MTSAT2. The nominal sub-satellite longitudes for these GEOSats are listed in Table 1.

For each GEO satellite, all DCC pixels  $(11 \mu m B T < 205)$ °K) acquired from consistenttime daily images are archived into a monthly binary file (e.g. COMS\_cold\_2012\_07, MET9\_cold\_2012\_07, etc.). Table 2 gives the GEO-specific image times that are used for obtaining these DCC data files. The image times are chosen close to Aqua-MODIS overpass time (1:30 PM local) for the GEO sub-satellite longitude.

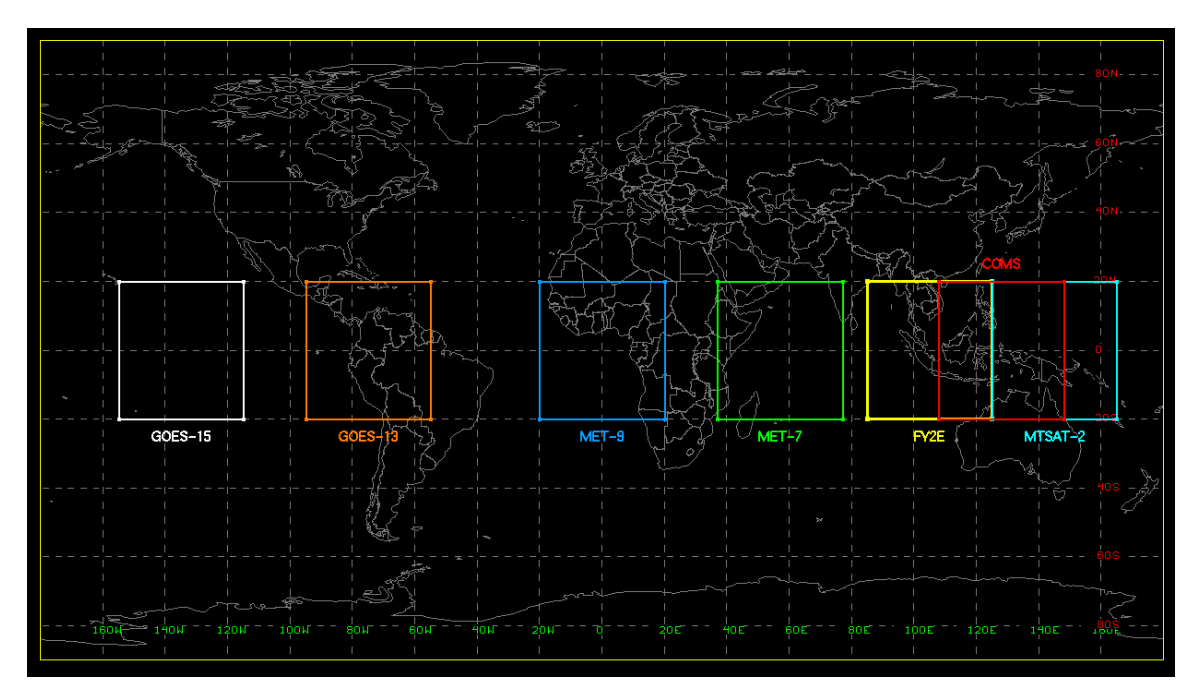

**Figure 1:** GEO Satellites DCC domains

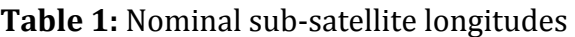

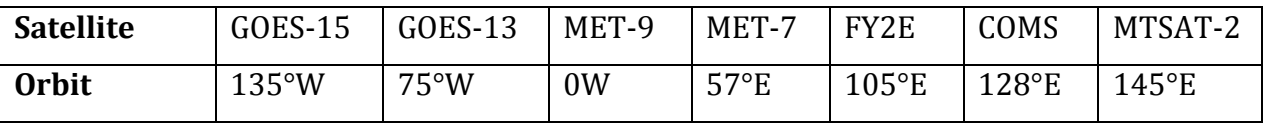

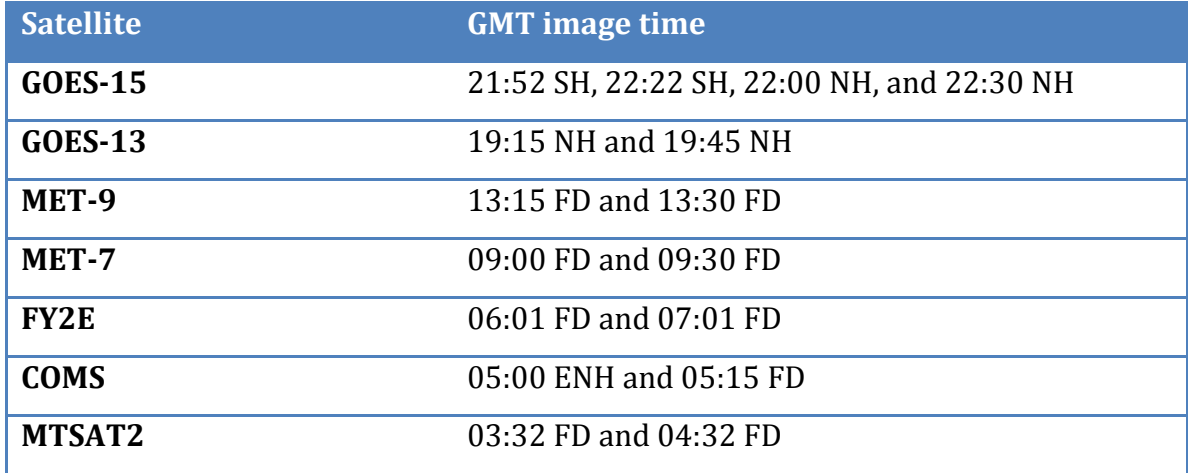

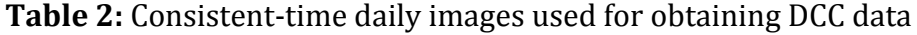

Note that the so-obtained monthly DCC file contains raw DCC data without any angular constraints and visible/IR homogeneity thresholds applied. Since the DCC pixels are selected at the nominal pixel resolution of  $\sim$ 4km, the associated visible pixel is sub-sampled from the nominal 1-km visible pixels and are not averaged. The only exception is Meteosat-8/9, where both visible and IR pixels have the same 3km nominal resolution. We provide raw monthly DCC data files for all seven GEO satellites mentioned above. Along with the visible count and IR BT values, nine other parameters are also recorded into the monthly binary files. Each parameter is written as a 4-byte floating-point number (big-endian format). The relative azimuthal angle (RAZ) assumes that forward scatter =  $0^\circ$ . Table 3 provides a list of these parameters in the same sequence as they are written into the binary files.

If anyone finds significant differences in any of these parameters, please **contact Raj Bhatt, whose contact information is listed at the end of this** document. We may have made some flawed assumptions, coding errors or **acquired some erroneous inputs.**

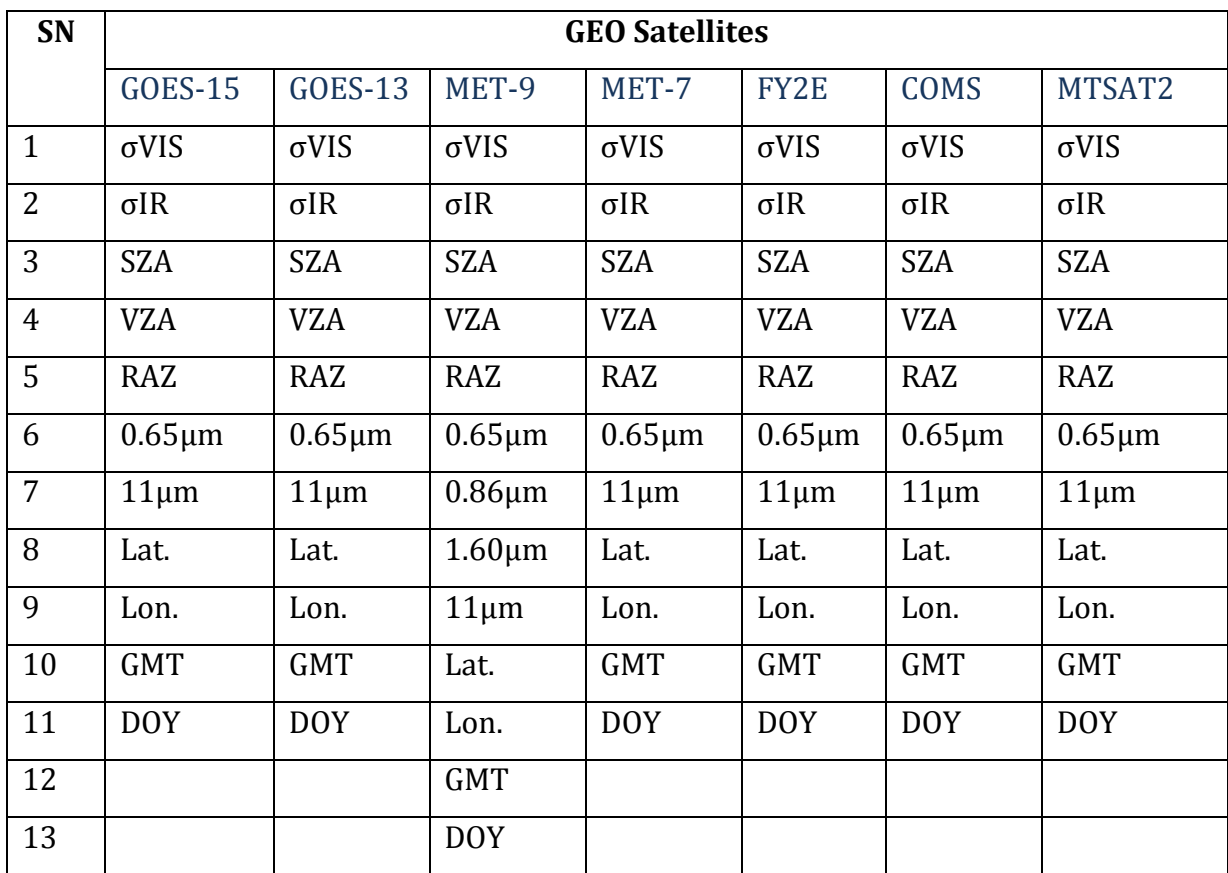

Table 3: DCC parameters written into the monthly binary files

Where,

**σVIS:** standard deviation of 3x3 visible pixel block (used for visible homogeneity

test)

**σIR**: standard deviation of 3x3 IR pixel block (used for BT homogeneity test)

**GMT:** scan time GMT

**DOY**: day of year

## **An illustrative example**

Consider an example of Meteosat-9 monthly raw DCC file (MET9\_cold\_2012\_07). The total size of the file is 13,455,000 bytes, and the number of parameters recorded for each pixel is 13 (Table 3). The first four bytes (read as big-endian format) give the σVIS parameter for the first DCC pixel. The next 4 bytes give the σIR value for the same pixel, and so on. Thus, after reading the first  $13 \times 4 = 52$  bytes, the same parameters for second DCC pixel repeats. The total number of DCC pixels in the file can also be computed from the file-size as  $13455000/52 = 258750$ .

## **3. DCC data processing**

The monthly DCC raw file is processed further to identify pristine DCC pixels using the criteria listed in Table 4. The filtered DCC pixels are then corrected for Earth-Sun distance, solar zenith angle, and BRDF effects, and finally written into a new monthly file (e.g. DCC\_2012\_07\_MET9). The DCC visible counts in the new monthly files are later used to construct the monthly probability distribution function (PDF). The content of the new monthly file is described in the next section.

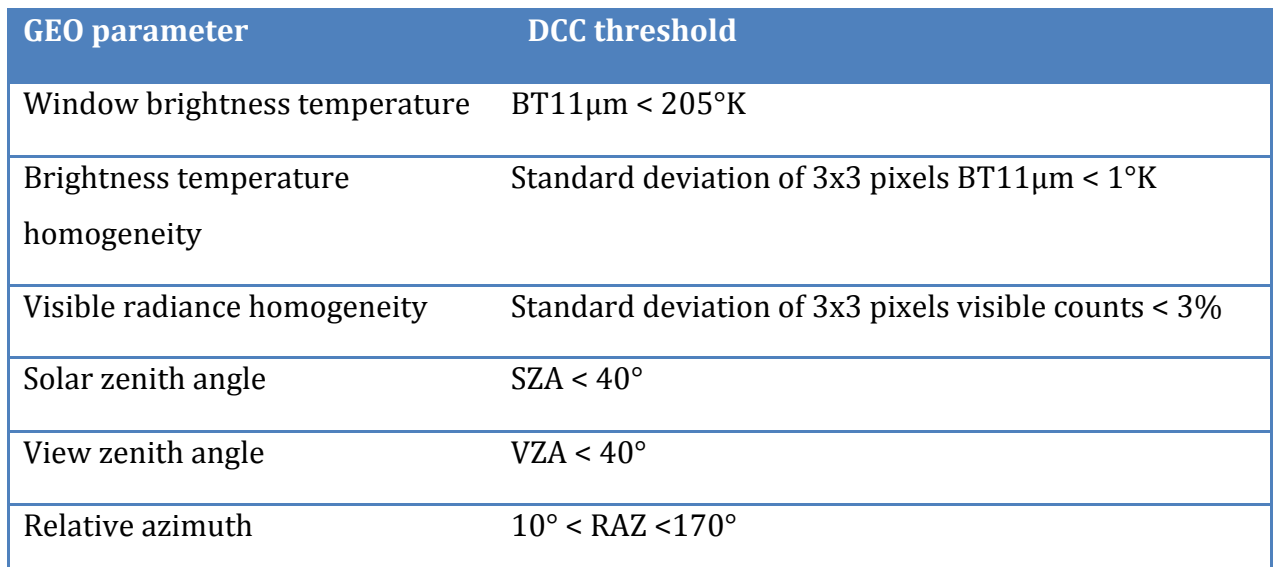

### Table 4: DCC thresholds

# **4. Software**

A Fortran software package is provided that applies angular and homogeneity filters to the raw monthly DCC files (e.g. MET9\_cold\_2012\_07). The software also implements the Hu model for the BRDF correction. Finally, a new monthly binary file is generated (e.g.  $DCC_2012_07_MET9$ ). Table 5 describes the parameters in the new monthly file.

| SN             | <b>GEO Satellites</b> |                 |                 |                 |                 |                 |                 |
|----------------|-----------------------|-----------------|-----------------|-----------------|-----------------|-----------------|-----------------|
|                | <b>GOES-15</b>        | <b>GOES-13</b>  | MET-9           | MET-7           | FY2E            | <b>COMS</b>     | MTSAT2          |
| $\mathbf{1}$   | $0.65 \mu m$          | $0.65 \mu m$    | $0.65 \mu m$    | $0.65 \mu m$    | $0.65 \mu m$    | $0.65 \mu m$    | $0.65 \mu m$    |
| $\overline{2}$ | $11 \mu m$            | $11 \mu m$      | $0.86 \mu m$    | $11 \mu m$      | $11 \mu m$      | $11 \mu m$      | $11 \mu m$      |
| 3              | <b>SZA</b>            | <b>SZA</b>      | $1.60 \mu m$    | <b>SZA</b>      | SZA             | <b>SZA</b>      | <b>SZA</b>      |
| $\overline{4}$ | <b>VZA</b>            | <b>VZA</b>      | $11 \mu m$      | <b>VZA</b>      | <b>VZA</b>      | VZA             | <b>VZA</b>      |
| 5              | $\sigma$ IR           | $\sigma$ IR     | <b>SZA</b>      | $\sigma$ IR     | $\sigma$ IR     | $\sigma$ IR     | $\sigma$ IR     |
| 6              | $\sigma VIS(%)$       | $\sigma VIS(%)$ | <b>VZA</b>      | $\sigma VIS(%)$ | $\sigma VIS(%)$ | $\sigma VIS(%)$ | $\sigma VIS(%)$ |
| 7              | Lat.                  | Lat.            | $\sigma$ IR     | Lat.            | Lat.            | Lat.            | Lat.            |
| 8              | Lon.                  | Lon.            | $\sigma VIS(%)$ | Lon.            | Lon.            | Lon.            | Lon.            |
| 9              | <b>DOY</b>            | <b>DOY</b>      | Lat.            | <b>DOY</b>      | <b>DOY</b>      | <b>DOY</b>      | <b>DOY</b>      |
| 10             | RAZ                   | RAZ             | Lon.            | RAZ             | RAZ             | RAZ             | RAZ             |
| 11             |                       |                 | <b>DOY</b>      |                 |                 |                 |                 |
| 12             |                       |                 | RAZ             |                 |                 |                 |                 |

Table 5: DCC parameters written into the processed monthly binary files

#### **a. Directory structure**

The software package is named **DCC\_Verification\_Data\_Package**. You should copy the entire package into your working directory. There is a separate data folder for each GEO and a common folder named **codes** for the program files. The monthly raw DCC files are located into **GEO/Monthly/**, whereas the processed monthly files go to GEO/Monthly\_BRDF/ location. There is another sub-folder named FREQ inside each GEO folder. The program writes out the total number of DCC pixels before and after filtering into an ASCII file (e.g. ntot\_2012\_07\_MET9), which is saved into this sub-folder.

#### **b. Source files**

The DCC software package has three source files: **DCC\_Hu\_model.f, DCC\_lib.f**, and **Sample\_DCC\_Read.f.** They are all located inside the **codes** directory. The Hu model subroutine, **hualb(alb,sza,vza,azm,refl)**, is contained inside **DCC\_Hu\_model.f**. The **DCC\_lib.f** file consists of other supporting subroutines including the Earth-Sun distance correction. **Sample\_DCC\_Read.f** is the main program to compile. It processes one satellite at a time. You can select a GEO by assigning an appropriate value to the variable **igeo** in the code. Look at the comments in the code for more details. There is a Makefile named **Sample\_DCC\_Read.make** inside the **codes** directory that can be run for compiling and linking all three source files, and to create an executable file for the main program (**Sample\_DCC\_Read**). The Hu model subroutine requires **hualb\_data** file, which resides in the **codes** directory.

Next step from here would be reading the processed monthly file from **GEO/Monthly\_BRDF/** location and plot the monthly PDF for all the DCC pixels. Figure 2 shows the PDF results obtained for the given DCC files. The histogram increments are given in the x-axis labels.

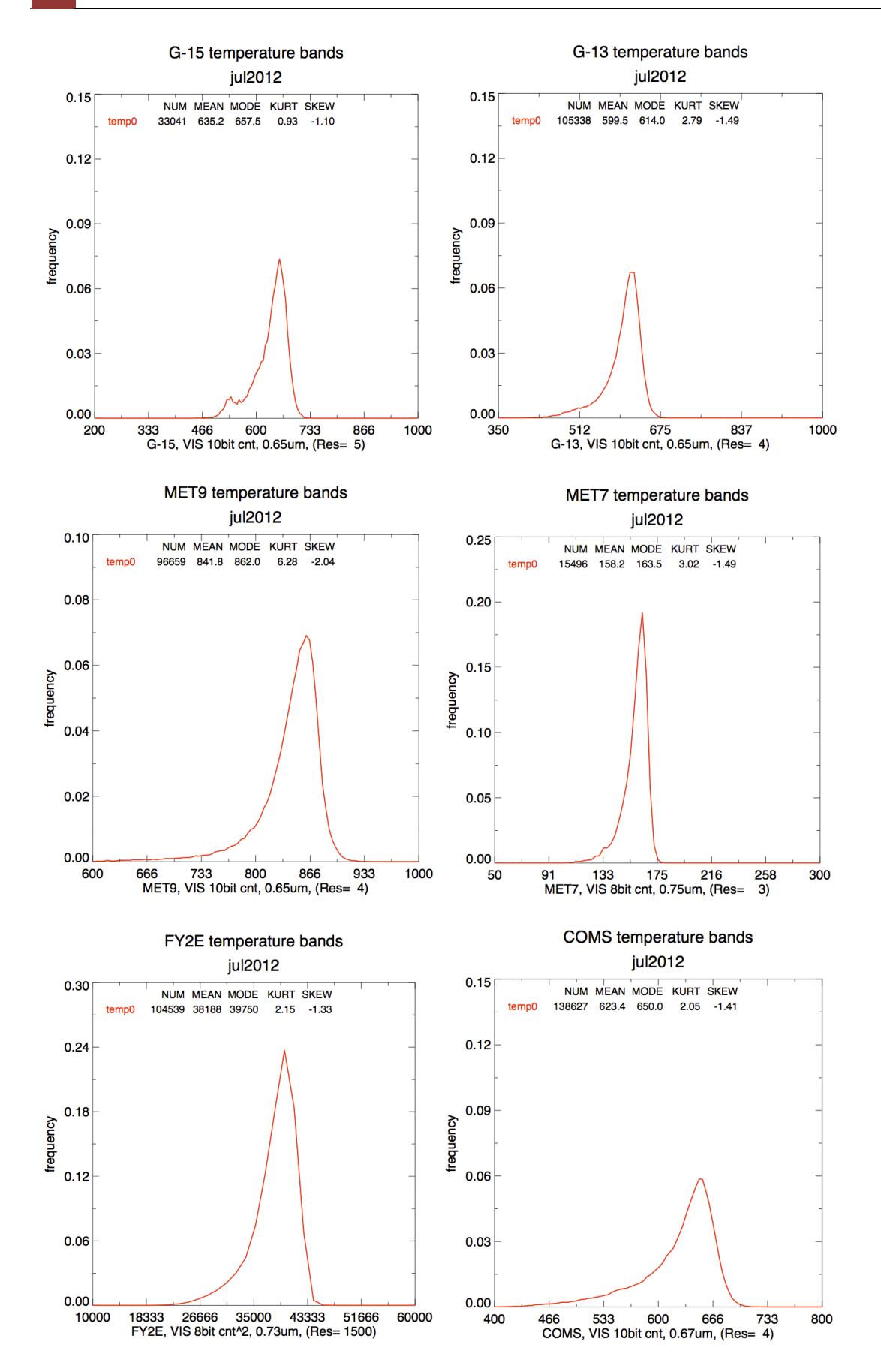

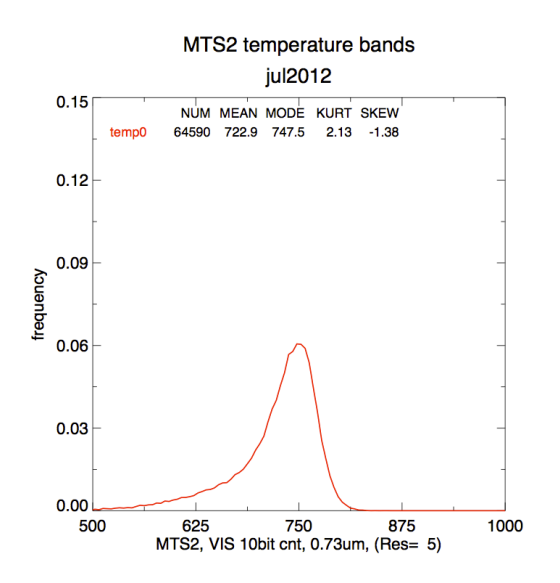

**Figure 2:** Monthly PDFs of DCC pixels acquired by GOES15, GOES13, Meteosat-9, Meteosat-7, COMS, FY2E, and MTSAT2 over their DCC domains in July 2012.

### **Important notes**

- All geostationary data we have provided comes from MCIDAS.
- All view angles computed for DCC pixels are based on a constant nominal sub-satellite point latitude and longitude. McIDAS does not provide real-time sub-satellite point information.
- McIDAS converts FY2E 6-bit counts to 8-bit, by multiplying by 4. The 8bit counts are then squared in order to be proportional to radiance.
- Space counts are not subtracted in the raw DCC files. They are subtracted during processing by the Sample\_DCC\_Read code.
- You need to change all the directory paths in the source files according to your machine before you compile.

If you have any questions regarding this document, please contact Raj Bhatt at **rajendra.bhatt@nasa.gov**